# Package 'scdhlm'

January 7, 2021

<span id="page-0-0"></span>Title Estimating Hierarchical Linear Models for Single-Case Designs

Version 0.5.2

Description Provides a set of tools for estimating hierarchical linear

models and effect sizes based on data from single-case designs.

Functions are provided for calculating standardized mean difference effect sizes that are directly comparable to standardized mean differences estimated from betweensubjects randomized experiments,

as described in Hedges, Pustejovsky, and Shadish (2012) <DOI:10.1002/jrsm.1052>; Hedges, Pustejovsky, and Shadish (2013) <DOI:10.1002/jrsm.1086>; and Pustejovsky, Hedges, and Shadish (2014) <DOI:10.3102/1076998614547577>. Includes an interactive web interface.

URL <https://jepusto.github.io/scdhlm/>

#### BugReports <https://github.com/jepusto/scdhlm/issues>

License GPL-3

VignetteBuilder knitr

LazyData true

Imports stats, readxl, lmeInfo

**Depends** nlme,  $R$  ( $>= 3.0.1$ )

Suggests knitr, markdown, rmarkdown, ggplot2, plyr, boot, parallel, shiny, glue, janitor, rclipboard, testthat

RoxygenNote 7.1.1

Encoding UTF-8

Language en-US

NeedsCompilation no

Author James Pustejovsky [aut, cre], Man Chen [aut], Bethany Hamilton [aut]

Maintainer James Pustejovsky <jepusto@gmail.com>

Repository CRAN

Date/Publication 2021-01-07 19:30:02 UTC

# R topics documented:

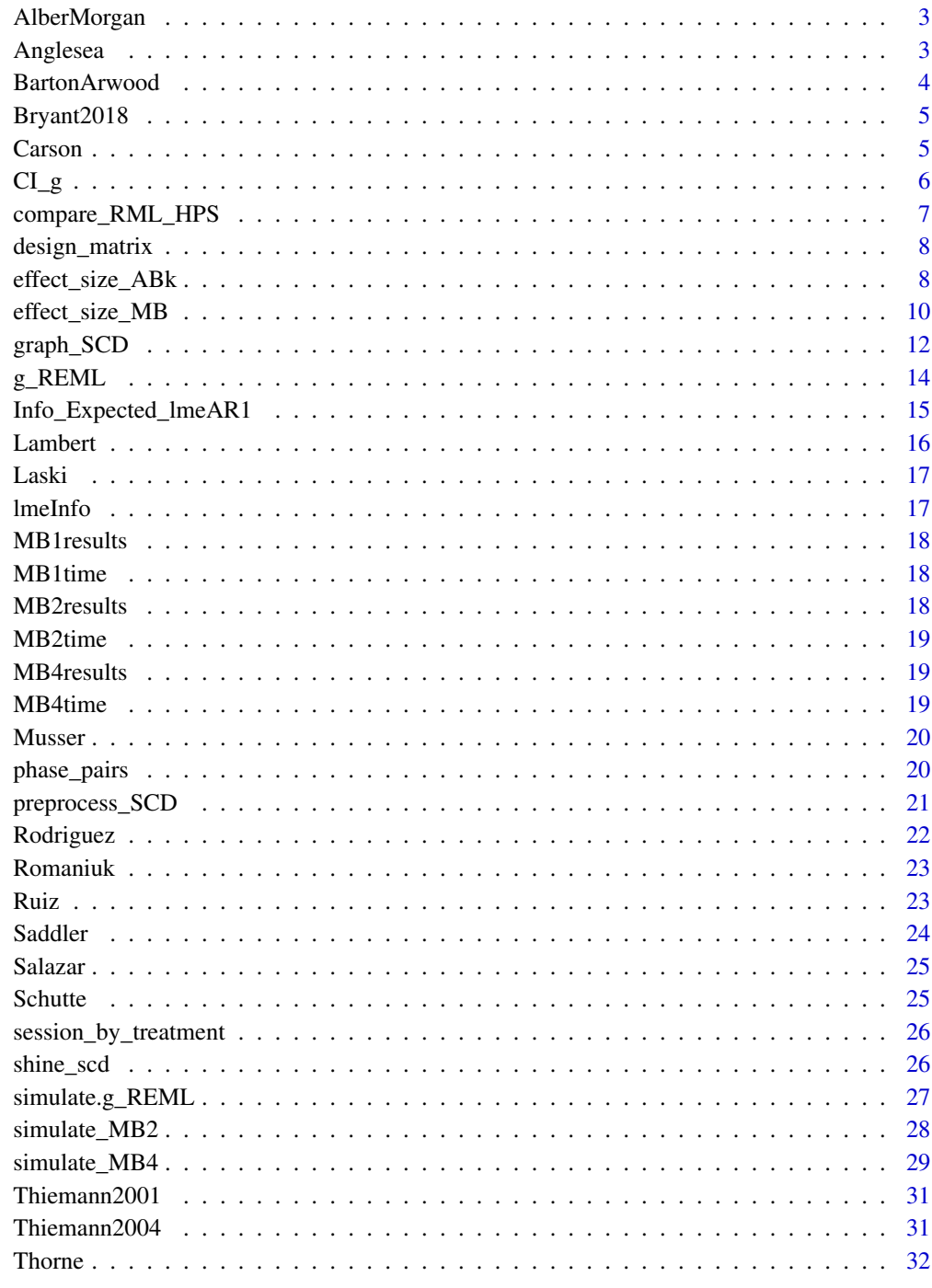

<span id="page-2-0"></span>

Data from a multiple baseline design conducted by Alber-Morgan, Ramp, Anderson, & Martin (2007). The variables are as follows:

- case Participant identifier
- condition Factor identifying the phase of the design (baseline or treatment)
- session Measurement occasion
- outcome Number of words read correctly per minute

# Format

A data frame with 119 rows and 4 variables

#### Source

Alber-Morgan, S. R., Ramp, E. M., Anderson, L. L., & Martin, C. M. (2007). Effects of repeated readings, error correction, and performance feedback on the fluency and comprehension of middle school students with behavior problems. Journal of Special Education, 41(1), 17-30. doi: [10.1177/](https://doi.org/10.1177/00224669070410010201) [00224669070410010201](https://doi.org/10.1177/00224669070410010201)

Anglesea *Example 2 from Hedges, Pustejovsky, & Shadish (2012)*

# Description

Data from an ABAB design conducted by Anglesea, Hoch, & Taylor (2008). The variables are as follows:

- case Case identifier.
- condition Factor indicating baseline or treatment condition
- phase Study phase (including both control and treatment condition)
- session Measurement occasion
- outcome Total seconds of eating time

#### Format

A data frame with 55 rows and 5 variables

#### <span id="page-3-0"></span>Source

Anglesea, M. M., Hoch, H., & Taylor, B. A. (2008). Reducing rapid eating in teenagers with autism: Use of a pager prompt. *Journal of Applied Behavior Analysis, 41*(1), 107-111. doi: [10.1901/](https://doi.org/10.1901/jaba.2008.41-107) [jaba.2008.41107](https://doi.org/10.1901/jaba.2008.41-107)

#### References

Hedges, L. V., Pustejovsky, J. E., & Shadish, W. R. (2012). A standardized mean difference effect size for single case designs. *Research Synthesis Methods, 3*, 224-239. doi: [10.1002/jrsm.1052](https://doi.org/10.1002/jrsm.1052)

BartonArwood *Barton-Arwood, Wehby, & Falk (2005)*

# Description

Data from a multiple baseline design conducted by Barton-Arwood, Wehby, and Falk (2005). The variables are as follows:

- case Participant identifier
- condition Factor identifying the phase of the design (A or B)
- session Measurement occasion
- outcome Oral reading fluency score (words per minute)

# Format

A data frame with 143 rows and 4 variables

#### Source

Barton-Arwood, S. M., Wehby, J. H., & Falk, K. B. (2005). Reading instruction for elementary-age students with emotional and behavioral disorders: Academic and behavioral outcomes. *Exceptional Children, 72*(1), 7-27. doi: [10.1177/001440290507200101](https://doi.org/10.1177/001440290507200101)

<span id="page-4-0"></span>Data from a multiple baseline across clusters design conducted by Bryant et al. (2018). The variables are as follows:

- Study\_ID. Study identifier.
- school. School identifier.
- case. Student identifier.
- treatment. Indicator for treatment phase.
- session. Measurement occasion.
- session\_trt. Measurement occasion times treatment phase.
- outcome. Texas Early Mathematics Inventory (TEMI-Aim Check) scores.
- session\_c. Measurement occasion centered at the follow-up time.

# Format

A data frame with 536 rows and 8 variables

# Source

Bryant, D. R., Bryant, B. R., Sorelle-Miner, D. A., Falcomata, T. S. & Nozari, M. (2018). Tier 3 intensified intervention for second grade students with severe mathematics difficulties. *Archives of Psychology, 2*(11), 1-24. doi: [10.31296/aop.v2i11.86](https://doi.org/10.31296/aop.v2i11.86)

Carson *Carson (2008)*

#### Description

Data from a BAB design conducted by Carson, Gast, & Ayres (2008). The variables are as follows:

- case Participant identifier
- treatment Factor describing the treatment condition
- phase Numeric describing the phase of the study design for each case
- outcome Outcome scores
- time Measurement occasion

# Format

A data frame with 47 rows and 5 variables

# <span id="page-5-0"></span>Source

Carson, K. D., Gast, D. L., & Ayres, K. M. (2008). Effects of a photo activity schedule book on independent task changes by students with intellectual disabilities in community and school job sites. *European Journal of Special Needs Education, 23*, 269-279.

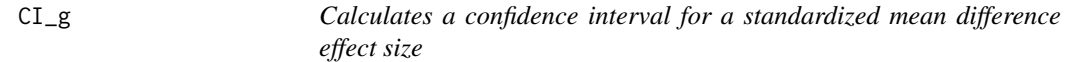

# Description

Calculates a confidence interval given a g\_REML, a g\_HPS, or a g\_mlm object using either a central t distribution (for a symmetric interval) or a non-central t distribution (for an asymmetric interval).

# Arguments

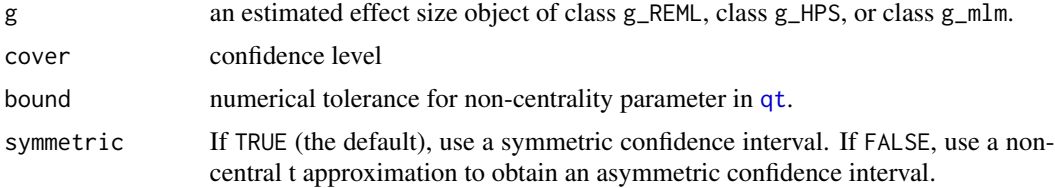

# Value

A vector of upper and lower confidence bounds.

#### Examples

```
data(Laski)
Laski_RML \leq lme(fixed = outcome \sim treatment,
                   random = \sim 1 | case,
                   correlation = corAR1(0, \sim time \mid case),
                   data = Laski)
Laski_g_REML <- suppressWarnings(
  g<sub>REML</sub>(Laski<sub>RML</sub>, p<sub>const</sub> = c(0,1),
         r_{\text{const}} = c(1, 0, 1), returnModel = FALSE)
)
CI_g(Laski_g_REML, symmetric = TRUE)
CI_g(Laski_g_REML, symmetric = FALSE)
Laski_HPS <- with(Laski, effect_size_MB(outcome, treatment, case, time))
CI_g(Laski_HPS, symmetric = FALSE)
Laski_g_mlm <- g_mlm(Laski_RML, p_const = c(0,1), r_const = c(1,0,1), returnModel = TRUE)
CI_g(Laski_g_mlm, symmetric = FALSE)
```
<span id="page-6-0"></span>

Simulates data from a simple linear mixed effects model, then calculates REML and HPS effect size estimators as described in Pustejovsky, Hedges, & Shadish (2014).

# Usage

```
compare_RML_HPS(iterations, beta, rho, phi, design, m, n, MB = TRUE)
```
# Arguments

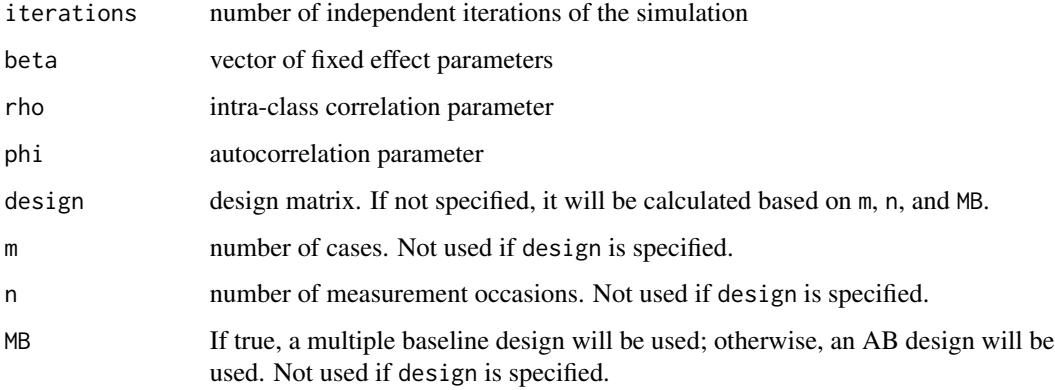

# Value

A matrix reporting the mean and variance of the effect size estimates and various associated statistics.

# References

Pustejovsky, J. E., Hedges, L. V., & Shadish, W. R. (2014). Design-comparable effect sizes in multiple baseline designs: A general modeling framework. *Journal of Educational and Behavioral Statistics, 39*(4), 211-227. doi: [10.3102/1076998614547577](https://doi.org/10.3102/1076998614547577)

### Examples

```
compare_RML_HPS(iterations=10, beta = c(\theta,1,\theta,\theta), rho = 0.3,
                   phi = 0.5, design=design_matrix(m=3,n=8))
```
<span id="page-7-0"></span>

Create a design matrix containing a linear trend, a treatment effect, and a trend-by-treatment interaction for a single-case design with m cases and n measurement occasions.

# Usage

```
design_matrix(m, n, treat_times = n/2 + 1, center = 0)
```
# Arguments

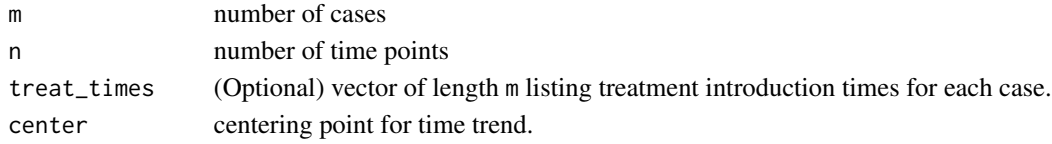

# Value

A design matrix

#### Examples

design\_matrix(3, 16, c(5,9,13))

effect\_size\_ABk *Calculates HPS effect size*

# Description

Calculates the HPS effect size estimator based on data from an (AB)^k design, as described in Hedges, Pustejovsky, & Shadish (2012). Note that the data must contain one row per measurement occasion per subject.

# Usage

```
effect_size_ABk(
  outcome,
  treatment,
  id,
  phase,
  time,
  data = NULL,
  phi = NULL,
  rho = NULL
)
```
# Arguments

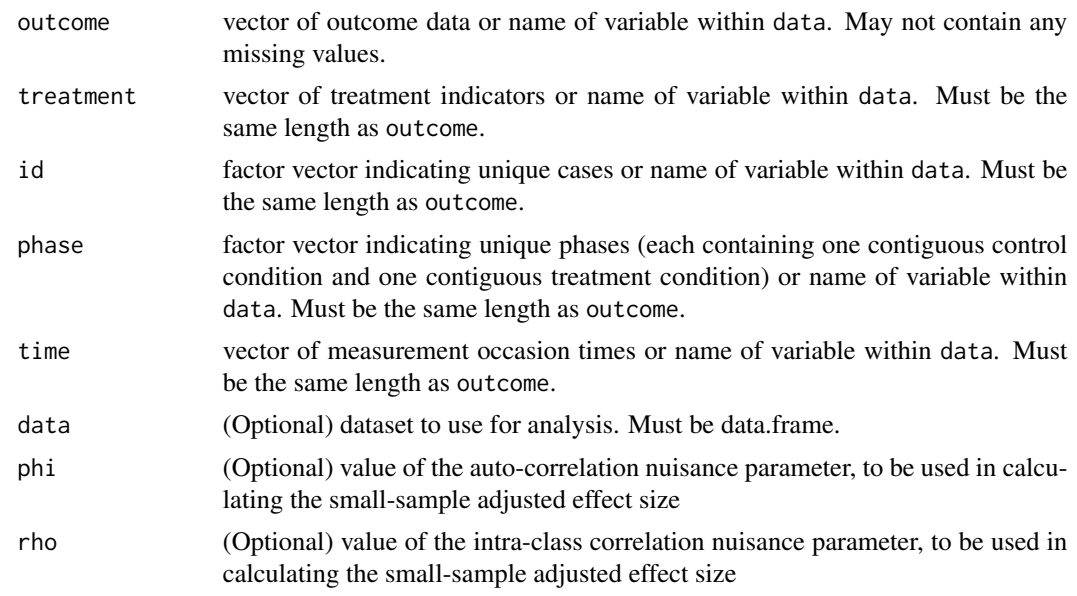

# Value

A list with the following components

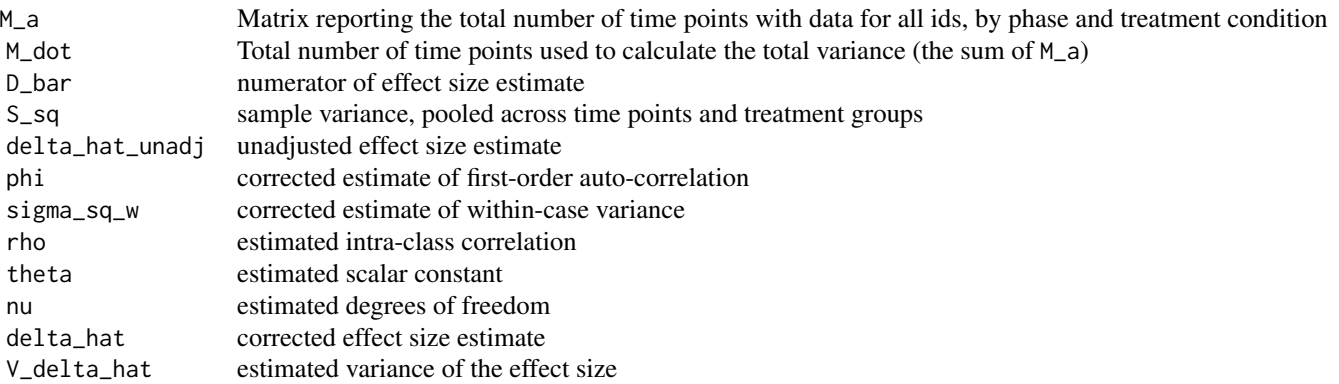

#### Note

If phi or rho is left unspecified (or both), estimates for the nuisance parameters will be calculated.

# References

Hedges, L. V., Pustejovsky, J. E., & Shadish, W. R. (2012). A standardized mean difference effect size for single case designs. *Research Synthesis Methods, 3*, 224-239. doi: [10.1002/jrsm.1052](https://doi.org/10.1002/jrsm.1052)

# Examples

data(Lambert)

```
effect_size_ABk(outcome = outcome, treatment = treatment, id = case,
                phase = phase, time = time, data = Lambert)
data(Anglesea)
effect_size_ABk(outcome = outcome, treatment = condition, id = case,
                phase = phase, time = session, data = Anglesea)
```
effect\_size\_MB *Calculates HPS effect size*

# Description

Calculates the HPS effect size estimator based on data from a multiple baseline design, as described in Hedges, Pustejovsky, & Shadish (2013). Note that the data must contain one row per measurement occasion per subject.

# Usage

```
effect_size_MB(
  outcome,
  treatment,
  id,
  time,
  data = NULL,phi = NULL,
  rho = NULL
\lambda
```
# Arguments

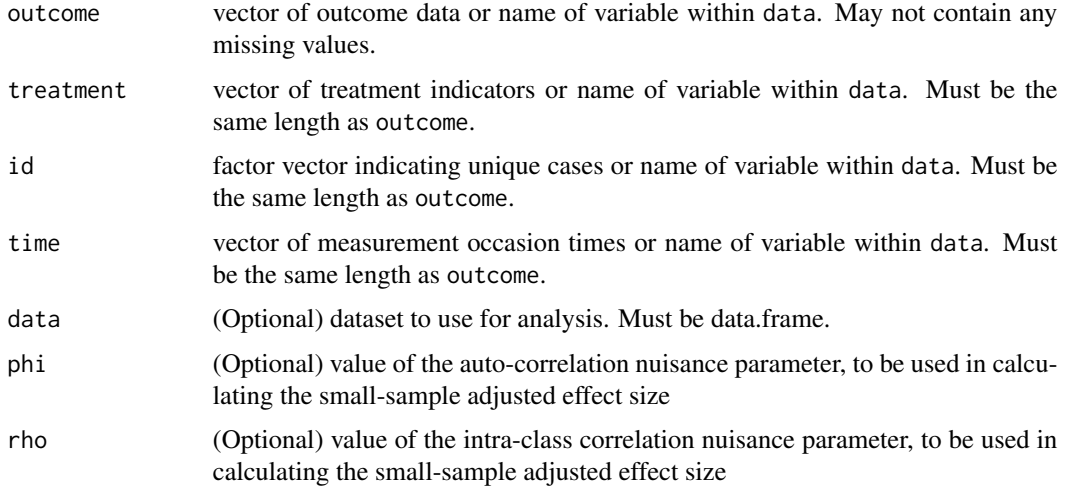

<span id="page-9-0"></span>

effect\_size\_MB 11

# Value

A list with the following components

<span id="page-11-0"></span>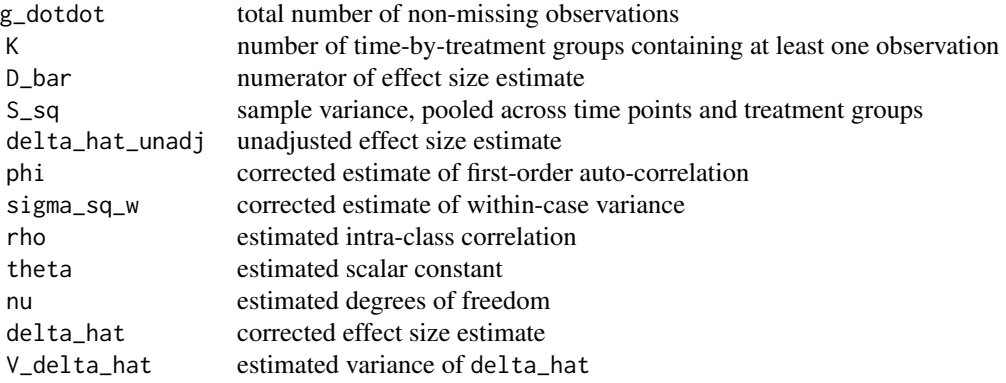

# Note

If phi or rho is left unspecified (or both), estimates for the nuisance parameters will be calculated.

#### References

Hedges, L. V., Pustejovsky, J. E., & Shadish, W. R. (2013). A standardized mean difference effect size for multiple baseline designs across individuals. *Research Synthesis Methods, 4*(4), 324-341. doi: [10.1002/jrsm.1086](https://doi.org/10.1002/jrsm.1086)

# Examples

```
data(Saddler)
effect_size_MB(outcome = outcome, treatment = treatment, id = case,
               time = time, data = subset(Saddler, measure=="writing quality"))
data(Laski)
effect_size_MB(outcome = outcome, treatment = treatment, id = case,
               time = time, data = Laski)
```
graph\_SCD *Graph Single Case Design Data*

# Description

Graphs single case design data for treatment reversal and multiple baseline designs.

# Usage

graph\_SCD( case, phase, session, outcome,

```
design,
  treatment_name = NULL,
 model_fit = NULL,
 data = NULL
)
```
# Arguments

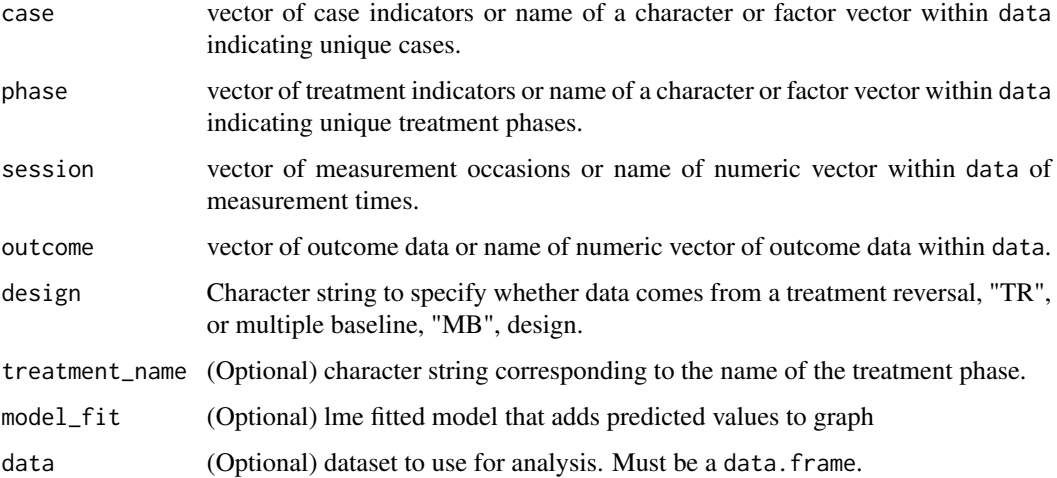

# Value

A ggplot graph

# Note

If treatment\_name is left null it will choose the second level of the phase variable to be the treatment phase.

# Examples

```
data(Anglesea)
graph_SCD(case=case, phase=condition,
         session=session, outcome=outcome,
         design="TR", treatment_name = "treatment",
         data=Anglesea)
```

```
data(BartonArwood)
graph_SCD(case=case, phase=condition,
         session=session, outcome=outcome,
         design="MB", treatment_name = "B",
         data=BartonArwood)
```
<span id="page-13-0"></span>Estimates a design-comparable standardized mean difference effect size based on data from a multiple baseline design, using adjusted REML method as described in Pustejovsky, Hedges, & Shadish (2014). Note that the data must contain one row per measurement occasion per case.

# Usage

```
g_REML(
 m_fit,
 p_const,
  r_const,
  X_design = model.matrix(m_fit, data = m_fit$data),
  Z_design = model.matrix(m_fit$modelStruct$reStruct, data = m_fit$data),
 block = nlme::getGroups(m_fit),
  times = attr(m_fit$modelStruct$corStruct, "covariate"),
  returnModel = TRUE
\lambda
```
# Arguments

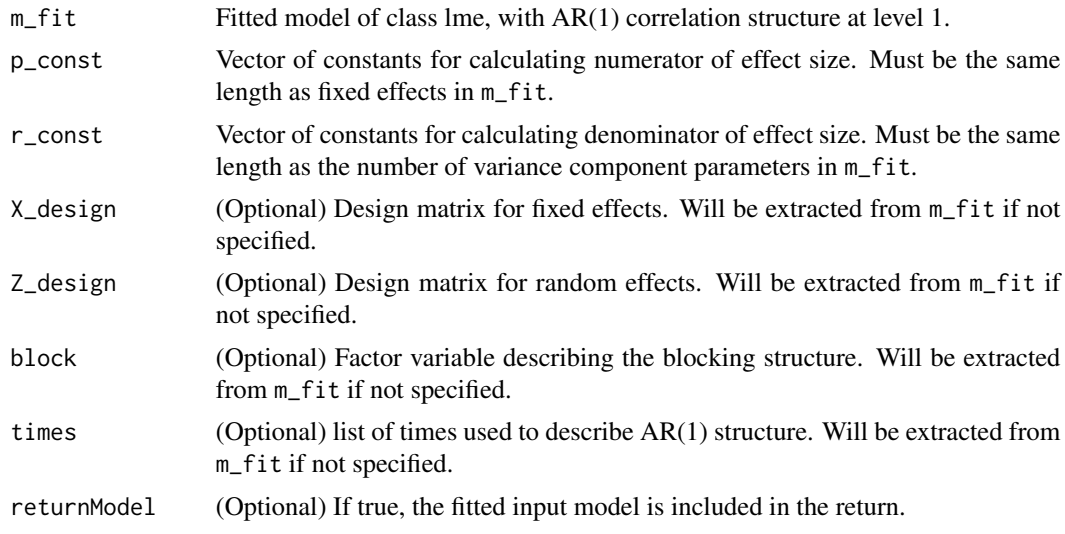

# Value

A list with the following components

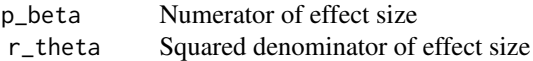

<span id="page-14-0"></span>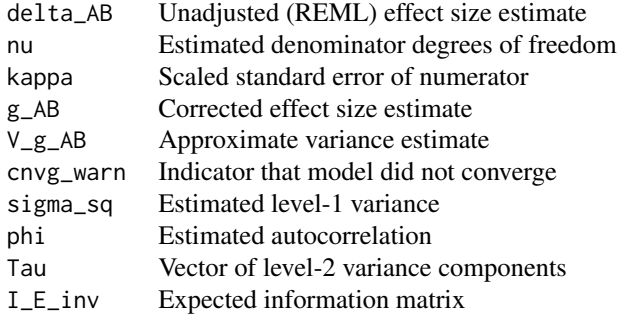

#### References

Pustejovsky, J. E., Hedges, L. V., & Shadish, W. R. (2014). Design-comparable effect sizes in multiple baseline designs: A general modeling framework. *Journal of Educational and Behavioral Statistics, 39*(4), 211-227. doi: [10.3102/1076998614547577](https://doi.org/10.3102/1076998614547577)

# Examples

```
data(Laski)
Laski_RML \leq lme(fixed = outcome \sim treatment,
                  random = \sim 1 | case,
                  correlation = corAR1(0, \sim time \mid case),
                  data = Laski)
summary(Laski_RML)
g<sub>REML</sub>(Laski_RML, p<sub>c</sub>const = c(0,1), r<sub>c</sub>const = c(1,0,1), returnModel=FALSE)
data(Schutte)
Schutte$trt.week <- with(Schutte, unlist(tapply((treatment=="treatment") * week,
         list(treatment,case), function(x) x - min(x))) + (treatment=="treatment"))Schutte$week <- Schutte$week - 9
Schutte_RML <- lme(fixed = fatigue \sim week + treatment + trt.week,
                    random = \sim week | case,
                    correlation = corAR1(0, \sim week \mid case),
                    data = subset(Schutte, case != 4))
summary(Schutte_RML)
Schutte_g \leq g_REML(Schutte_RML, p_const = c(0,0,1,7), r_const = c(1,0,1,0,0))
summary(Schutte_g)
```
Info\_Expected\_lmeAR1 *Calculate expected information matrix*

#### Description

Calculates the expected information matrix from a fitted linear mixed effects model with AR(1) correlation structure in the level-1 errors.

# Usage

Info\_Expected\_lmeAR1(m\_fit)

### Arguments

 $m_f$  Fitted model of class lme, with AR(1) correlation structure at level 1.

# Value

Expected Information matrix corresponding to variance components of m\_fit.

#### Examples

```
data(Laski)
Laski_RML \leq lme(fixed = outcome \sim treatment,
                  random = \sim 1 | case,
                  correlation = corAR1(0, \sim time \mid case),
                  data = Laski)
Info_Expected_lmeAR1(Laski_RML)
```
Lambert *Example 1 from Hedges, Pustejovsky, & Shadish (2012)*

# Description

Data from an ABAB design conducted by Lambert, Cartledge, Heward, & Lo (2008). The variables are as follows:

- case. Student identifier.
- treatment. Factor indicating treatment or control condition. SSR = single-subject responding. RC = response cards.
- phase. Study phase (including both control and treatment condition)
- time. Measurement occasion.
- outcome. Intervals with disruptive behavior, as measured by a partial interval recording procedure with 10 ten-second intervals per session.

#### Format

A data frame with 264 rows and 5 variables

# Source

Lambert, M. C., Cartledge, G., Heward, W. L., & Lo, Y. (2006). Effects of response cards on disruptive behavior and academic responding during math lessons by fourth-grade urban students. *Journal of Positive Behavior Interventions, 8*(2), 88-99.

<span id="page-15-0"></span>

#### <span id="page-16-0"></span>Laski 17

# References

Hedges, L. V., Pustejovsky, J. E., & Shadish, W. R. (2012). A standardized mean difference effect size for single case designs. *Research Synthesis Methods, 3*, 224-239. doi: [10.1002/jrsm.1052](https://doi.org/10.1002/jrsm.1052)

Laski *Example 2 from Hedges, Pustejovsky, & Shadish (2013)*

# **Description**

Data from a multiple baseline design conducted by Laski, Charlop, & Schreibman (1988). The variables are as follows:

- case. Child identifier.
- outcome. Frequency of child vocalization, as measured by a partial interval recording procedure with 60 ten-second intervals per session.
- time. Measurement occasion.
- treatment. Indicator for treatment phase.

#### Format

A data frame with 128 rows and 4 variables

#### Source

Laski, K. E., Charlop, M. H., & Schreibman, L. (1988). Training parents to use the natural language paradigm to increase their autistic children's speech. *Journal of Applied Behavior Analysis, 21*(4), 391-400.

# References

Hedges, L. V., Pustejovsky, J. E., & Shadish, W. R. (2013). A standardized mean difference effect size for multiple baseline designs across individuals. *Research Synthesis Methods, 4*(4), 324-341. doi: [10.1002/jrsm.1086](https://doi.org/10.1002/jrsm.1086)

lmeInfo *lmeInfo*

### <span id="page-16-1"></span>**Description**

Functions imported from the lmeInfo package.

- [extract\\_varcomp](#page-16-1)
- [g\\_mlm](#page-16-1)
- [varcomp\\_vcov](#page-16-1)

<span id="page-17-0"></span>

Simulation results for model MB1 from Pustejovsky, Hedges, & Shadish (2014).

# Format

A data frame

# References

Pustejovsky, J. E., Hedges, L. V., & Shadish, W. R. (2014). Design-comparable effect sizes in multiple baseline designs: A general modeling framework. *Journal of Educational and Behavioral Statistics, 39*(4), 211-227. doi: [10.3102/1076998614547577](https://doi.org/10.3102/1076998614547577)

MB1time *MB1 simulation time*

# Description

MB1 simulation time

#### Format

A data frame

MB2results *MB2 simulation results*

# Description

Simulation results for model MB2 from Pustejovsky, Hedges, & Shadish (2014).

# Format

A data frame

# References

Pustejovsky, J. E., Hedges, L. V., & Shadish, W. R. (2014). Design-comparable effect sizes in multiple baseline designs: A general modeling framework. *Journal of Educational and Behavioral Statistics, 39*(4), 211-227. doi: [10.3102/1076998614547577](https://doi.org/10.3102/1076998614547577)

<span id="page-18-0"></span>

MB2 simulation time

# Format

A data frame

MB4results *MB4 simulation results*

# Description

Simulation results for model MB4 from Pustejovsky, Hedges, & Shadish (2014).

# Format

A data frame

#### References

Pustejovsky, J. E., Hedges, L. V., & Shadish, W. R. (2014). Design-comparable effect sizes in multiple baseline designs: A general modeling framework. *Journal of Educational and Behavioral Statistics, 39*(4), 211-227. doi: [10.3102/1076998614547577](https://doi.org/10.3102/1076998614547577)

MB4time *MB4 simulation time*

# Description

MB4 simulation time

#### Format

A data frame

<span id="page-19-0"></span>

Data from a multiple baseline design conducted by Musser, Bray, Kehle, and Jenson (2001). The variables are as follows:

- student Participant identifier
- session Measurement occasion
- outcome Percentage of disruptive intervals
- treatment Factor indicating baseline, treatment, or follow-up phase

# Format

A data frame with 136 rows and 4 variables

# Source

Musser, E. H., Bray, M. A., Kehle, T. J., & Jenson, W. R. (2001). Reducing disruptive behaviors in students with serious emotional disturbance. School Psychology Review, 30(2), 294-304.

phase\_pairs *Calculate phase-pairs for a unique case*

# Description

Calculate phase-pairs based on phases and session numbering.

# Usage

```
phase_pairs(phase, session = seq_along(phase))
```
# Arguments

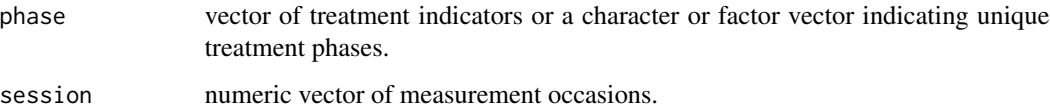

# <span id="page-20-0"></span>preprocess\_SCD 21

# Examples

```
phases <- rep(c("A","B","A","B"), each = 4)
sessions <- 1:length(phases)
phase_pairs(phases, sessions)
phases <- rep(c("A","B","C","A","B","C","D"), each = 4)
phase_pairs(phases)
phases <- rep(c("B","A","C","B","A","B","C","A"), each = 4)
phase_pairs(phases)
```
preprocess\_SCD *Clean Single Case Design Data*

# Description

Clean single case design data for treatment reversal and multiple baseline designs.

# Usage

```
preprocess_SCD(
  case,
  phase,
  session,
  outcome,
  design,
  center = \theta,
  round_session = TRUE,
  treatment_name = NULL,
  data = NULL
\mathcal{L}
```
### Arguments

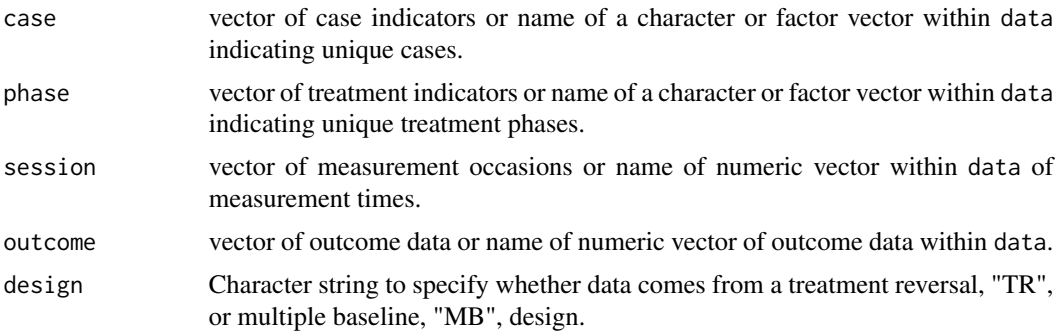

<span id="page-21-0"></span>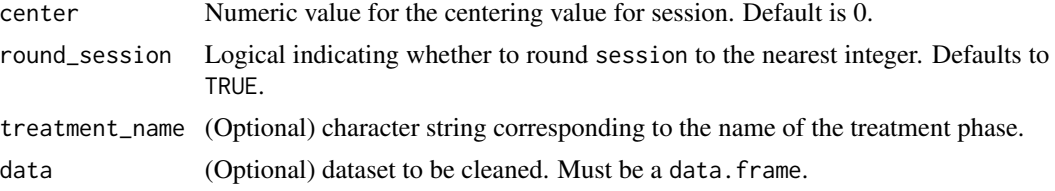

#### Value

A cleaned SCD dataset that can be used for model fitting and effect size calculation.

### Note

If treatment\_name is left null it will choose the second level of the phase variable to be the treatment phase.

# Examples

```
data(Laski)
preprocess_SCD(case = case, phase = treatment,
               session = time, outcome = outcome,
               design = "MB", center = 4, data = Laski)
```
Rodriguez *Rodriguez & Anderson (2014)*

# Description

Data from a multiple baseline design conducted by Rodriguez and Anderson (2014). The variables are as follows:

- case Participant identifier
- condition Factor identifying the phase of the design (A or B)
- session Measurement occasion
- outcome Percentage of intervals with problem behavior

# Format

A data frame with 148 rows and 4 variables

### Source

Rodriguez, B. J., & Anderson, C. M. (2014). Integrating a social behavior intervention during small group academic instruction using a total group criterion intervention. *Journal of Positive Behavior Interventions, 16*(4), 234-245. doi: [10.1177/1098300713492858](https://doi.org/10.1177/1098300713492858)

<span id="page-22-0"></span>

Data from a treatment reversal design conducted by Romaniuk and colleagues (2002). The variables are as follows:

- case Participant identifier
- phase Factor identifying the phase of the design
- condition Factor identifying the treatment condition
- session Measurement occasion
- outcome Problem behavior
- measurement Character string describing how problem behavior was measured

#### Format

A data frame with 148 rows and 4 variables

#### Source

Romaniuk, C., Miltenberger, R., Conyers, C., Jenner, N., Jurgens, M., & Ringenberg, C. (2002). The influence of activity choice on problem behaviors maintained by escape versus attention. *Journal of Applied Behavior Analysis, 35*(4), 349-62. doi: [10.1901/jaba.2002.35349](https://doi.org/10.1901/jaba.2002.35-349)

Ruiz *Ruiz, et al. (2020)*

# **Description**

Data from a multiple baseline design conducted by Ruiz, Luciano, Florez, Suarez-Falcon, & Cardona-Betancourt (2020). The variables are as follows:

- case. Participant identifier.
- measure. Outcome measure description (AAQ-II, ANXIETY, CFQ, DASS-TOTAL, DE-PRESSION, PSWQ, PTQ, STRESS, VQ-OBSTRUCTION, or VQ-PROGRESS).
- treatment Factor indicating baseline, treatment, post, or follow-up phase.
- time. Measurement occasion.
- outcome. Outcome scores.

#### Format

A data frame with 840 rows and 5 variables

# <span id="page-23-0"></span>Source

Ruiz, F., Luciano, C., Florez, C., Suarez-Falcon, J., & Cardona-Betancourt, V. (2020). A Multiple-Baseline Evaluation of Acceptance and Commitment Therapy Focused on Repetitive Negative Thinking for Comorbid Generalized Anxiety Disorder and Depression. Frontiers in Psychology, 11. doi: [10.3389/fpsyg.2020.00356](https://doi.org/10.3389/fpsyg.2020.00356)

Saddler *Example 1 from Hedges, Pustejovsky, & Shadish (2013)*

# Description

Data from a multiple baseline design conducted by Saddler, Behforooz, & Asaro, (2008). The variables are as follows:

- case Student identifier
- measure Factor indicating the outcome measure (writing quality, T-unit length, number of constructions)
- outcome Value of outcome measure.
- time. Measurement occasion.
- treatment. Factor indicating the treatment phase.

#### Format

A data frame with 124 rows and 5 variables

#### Source

Saddler, B., Behforooz, B., & Asaro, K. (2008). The effects of sentence-combining instruction on the writing of fourth-grade students with writing difficulties. *The Journal of Special Education, 42*(2), 79-90. doi: [10.1177/0022466907310371](https://doi.org/10.1177/0022466907310371)

#### References

Hedges, L. V., Pustejovsky, J. E., & Shadish, W. R. (2013). A standardized mean difference effect size for multiple baseline designs across individuals. *Research Synthesis Methods, 4*(4), 324-341. doi: [10.1002/jrsm.1086](https://doi.org/10.1002/jrsm.1086)

<span id="page-24-0"></span>

Data from a multiple baseline design conducted by Salazar, Ruiz, Ramírez1, & Cardona-Betancourt (2020). The variables are as follows:

- case. Participant identifier.
- measure. Outcome measure description (AFQ-Y, PTQ-C, or GPQ-C).
- treatment Factor indicating baseline, treatment, post, or follow-up phase.
- time. Measurement occasion.
- outcome. Outcome scores.

# Format

A data frame with 324 rows and 5 variables

#### Source

Salazar, D., Ruiz, F., Ramírez, E., & Cardona-Betancourt, V. (2020). Acceptance and Commitment Therapy Focused on Repetitive Negative Thinking for Child Depression: A Randomized Multiple-Baseline Evaluation. The Psychological Record. doi: [10.1007/s40732019003625](https://doi.org/10.1007/s40732-019-00362-5)

Schutte *Example from Pustejovsky, Hedges, & Shadish (2014)*

#### Description

Data from a multiple baseline design conducted by Schutte, Malouff, & Brown (2008). Case 4 is excluded because nearly all of these measurements are at the upper extreme of the scale. The variables are as follows:

- case. Participant identifier.
- week. Measurement occasion.
- treatment. Factor indicating baseline or treatment phase.
- fatigue. Fatigue severity scale scores.

#### Format

A data frame with 136 rows and 4 variables

#### <span id="page-25-0"></span>Source

Schutte, N. S., Malouff, J. M., & Brown, R. F. (2008). Efficacy of an emotion-focused treatment for prolonged fatigue. *Behavior Modification, 32*(5), 699-713. doi: [10.1177/0145445508317133](https://doi.org/10.1177/0145445508317133)

# References

Pustejovsky, J. E., Hedges, L. V., & Shadish, W. R. (2014). Design-comparable effect sizes in multiple baseline designs: A general modeling framework. *Journal of Educational and Behavioral Statistics, 39*(4), 211-227. doi: [10.3102/1076998614547577](https://doi.org/10.3102/1076998614547577)

session\_by\_treatment *Calculate session-by-treatment interactions for a unique case*

#### Description

Calculate session-by-treatment interactions based on phases and session numbering.

#### Usage

session\_by\_treatment(phase, session, trt\_phase)

# Arguments

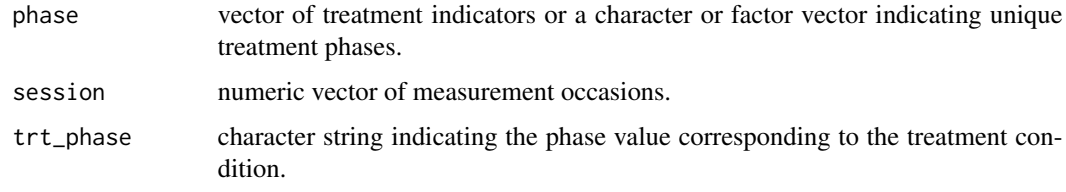

shine\_scd *A shiny interface for the scdhlm package*

#### Description

An interactive shiny interface for estimating design-comparable standardized mean difference effect sizes from single-case designs. Estimation methods for multiple baseline and treatment reversal designs are available.

# Usage

 $\text{shire}\_\text{scd}(\text{dataset} = \text{NULL}, \ldots)$ 

# <span id="page-26-0"></span>Arguments

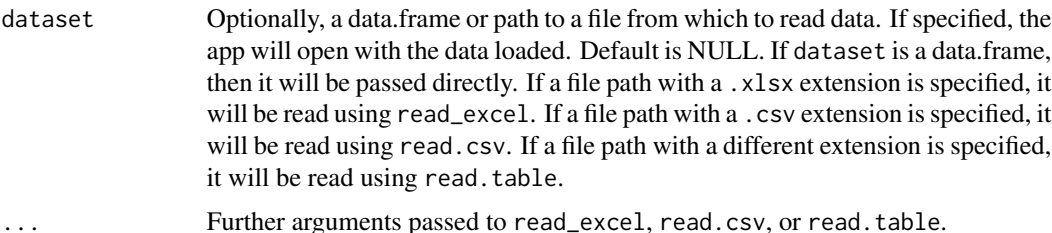

# Examples

```
## Not run:
shine_scd()
data(Laski)
shine_scd(dataset = Laski)
shine_scd(dataset = "SCD_data.xlsx", sheet = "Laski")
shine_scd(dataset = "Laski.csv")
```

```
## End(Not run)
```
simulate.g\_REML *Simulate data from a fitted* g\_REML *object*

# Description

Simulates data from the linear mixed effects model used to estimate the specified standardized mean difference effect size. Suitable for parametric bootstrapping.

# Usage

```
## S3 method for class 'g_REML'
simulate(object, nsim = 1, seed = NULL, parallel = FALSE, ...)
```
# Arguments

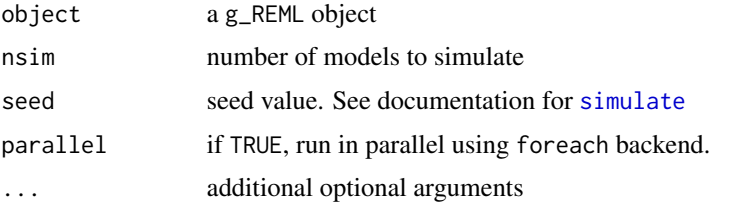

# Value

A matrix with one row per simulation, with columns corresponding to the output of g\_REML.

# Examples

```
data(Laski)
Laski_RML <- lme(fixed = outcome ~ treatment,
                  random = \sim 1 | case,
                   correlation = corAR1(0, ~\sim time | case),
                   data = Laski)
Laski_g <- g_REML(Laski_RML, p_const = c(\emptyset,1), r_const = c(1,\emptyset,1))
simulate(Laski_g, nsim = 20)
```
simulate\_MB2 *Simulate Model MB2 from Pustejovsky, Hedges, & Shadish (2014)*

# Description

Simulates data from a linear mixed effects model, then calculates REML effect size estimator as described in Pustejovsky, Hedges, & Shadish (2014).

# Usage

```
simulate_MB2(
  iterations,
 beta,
  rho,
  phi,
  tau1_ratio,
  tau_corr,
  design,
 m,
 n,
 MB = TRUE)
```
# Arguments

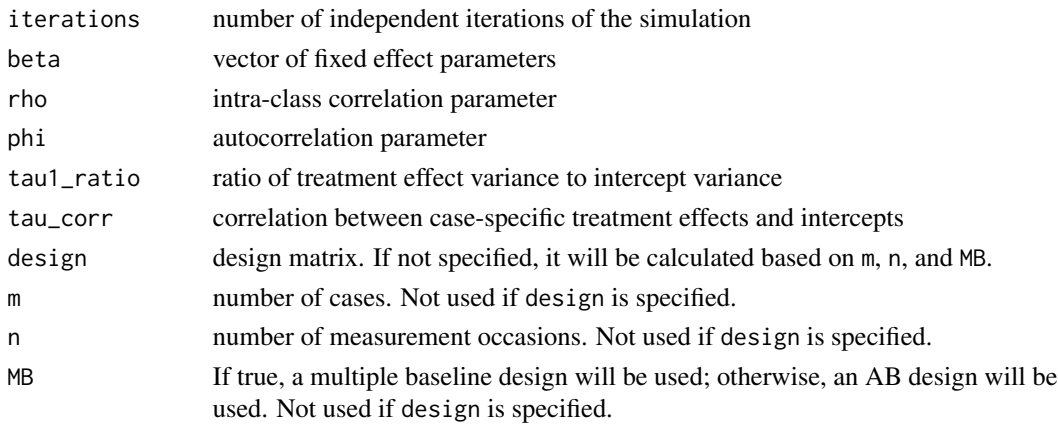

<span id="page-27-0"></span>

# <span id="page-28-0"></span>Value

A matrix reporting the mean and variance of the effect size estimates and various associated statistics.

#### References

Pustejovsky, J. E., Hedges, L. V., & Shadish, W. R. (2014). Design-comparable effect sizes in multiple baseline designs: A general modeling framework. *Journal of Educational and Behavioral Statistics, 39*(4), 211-227. doi: [10.3102/1076998614547577](https://doi.org/10.3102/1076998614547577)

# Examples

```
set.seed(8)
simulate_MB2(iterations = 5, beta = c(0,1,0,0), rho = 0.4, phi = 0.5,
             tau1_ratio = 0.5, tau_corr = -0.4, design = design_matrix(m=3, n=8))
set.seed(8)
simulate_MB2(iterations = 5, beta = c(0,1,0,0), rho = 0.4, phi = 0.5,
             tau1_ratio = 0.5, tau_corr = -0.4, m = 3, n = 8, MB = FALSE)
```
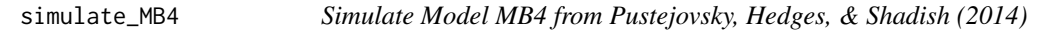

#### Description

Simulates data from a linear mixed effects model, then calculates REML effect size estimator as described in Pustejovsky, Hedges, & Shadish (2014).

#### Usage

```
simulate_MB4(
  iterations,
 beta,
  rho,
  phi,
  tau2_ratio,
  tau_corr,
 p_const,
  r_const,
 design,
 m,
  n,
 MB = TRUE)
```
# Arguments

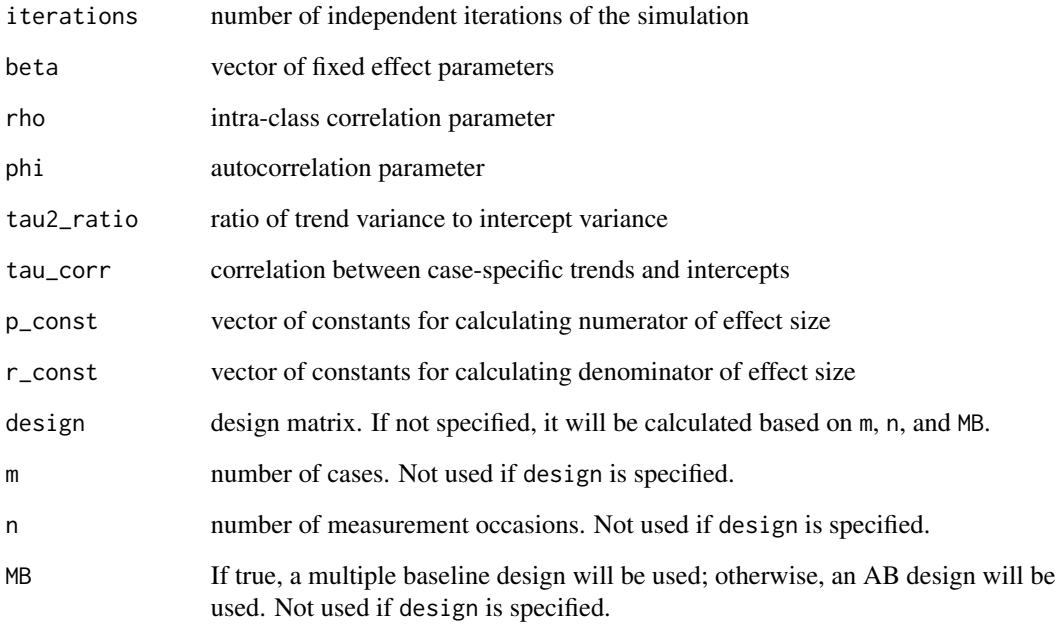

# Value

A matrix reporting the mean and variance of the effect size estimates and various associated statistics.

# References

Pustejovsky, J. E., Hedges, L. V., & Shadish, W. R. (2014). Design-comparable effect sizes in multiple baseline designs: A general modeling framework. *Journal of Educational and Behavioral Statistics, 39*(4), 211-227. doi: [10.3102/1076998614547577](https://doi.org/10.3102/1076998614547577)

# Examples

```
simulate_MB4(iterations = 5, beta = c(0,1,0,0), rho = 0.8, phi = 0.5,
             tau2_ratio = 0.5, tau_corr = 0,
             p_{\text{const}} = c(0,1,0,7), r_{\text{const}} = c(1,0,1,0,0),design = design_matrix(3, 16, treat_times=c(5,9,13), center = 12))
simulate_MB4(iterations = 5, beta = c(0,1,0,0), rho = 0.8, phi = 0.5,
             tau2\_ratio = 0.5, tau\_corr = 0, m = 6, n = 8)
```
<span id="page-30-0"></span>Data from a multiple baseline across behaviors design conducted by Thiemann & Goldstein (2001). The variables are as follows:

- Study\_ID. Study identifier.
- case. Student identifier.
- series. Series identifier.
- outcome. Frequency of coded social communication skills, as measured by a direct observation coding system with 15-second intervals recoding for the occurrence of any of the four social measures: contingent responses, securing attention, initiating comments, and initiating requests.
- time. Measurement occasion.
- treatment. Indicator for treatment phase.
- trt\_time. Measurement occasion times treatment phase.
- time\_c. Measurement occasion centered at the follow-up time.

#### Format

A data frame with 221 rows and 8 variables

#### Source

Thiemann, K.S., & Goldstein, H. (2001). Social stories, written text cues, and video feedback: effects on social communication of children with Autism. *Journal of Applied Behavior Analysis, 34*(4), 425-446. doi: [10.1901/jaba.2001.34425](https://doi.org/10.1901/jaba.2001.34-425)

Thiemann2004 *Thiemann & Goldstein (2004)*

#### Description

Data from a multiple baseline across behaviors design conducted by Thiemann & Goldstein (2004). The variables are as follows:

- Study\_ID. Study identifier.
- case. Student identifier.
- series. Series identifier.
- <span id="page-31-0"></span>• outcome. Frequency of unprompted targeted social communication skills, as measured by a direct observation, paper and pencil coding system during the 10-minute social activity for each behavior for all sessions.
- time. Measurement occasion.
- treatment. Indicator for treatment phase.
- trt\_time. Measurement occasion times treatment phase.
- time\_c. Measurement occasion centered at the follow-up time.

# Format

A data frame with 408 rows and 8 variables

#### Source

Thiemann, K.S., & Goldstein, H. (2004). Effects of peer training and written text cueing on social communication of school-age children with pervasive developmental disorder. *Journal of Speech Language and Hearing Research, 47*(1), 126-144. doi: [10.1044/10924388\(2004/012\)](https://doi.org/10.1044/1092-4388(2004/012))

Thorne *Thorne (2005)*

#### **Description**

Data from an ABAB design conducted by Thorne and Kamps (2008). The variables are as follows:

- case. Participant identifier.
- measure. Outcome measure description (academic engagement or inappropriate verbalizations).
- session. Measurement occasion.
- phase\_id. Categorical variable describing the phase of the study design for each case.
- condition Categorical variable describing whether each phase is a baseline (A) phase or intervention (B) phase.
- phase\_indicator. Indicator variable equal to 1 during intervention phases.
- outcome. Outcome scores

#### Format

A data frame with 776 rows and 7 variables

# Source

Thorne, S., & Kamps, D. (2008). The effects of a group contingency intervention on academic engagement and problem behavior of at-risk students. *Behavior Analysis in Practice, 1*(2), 12-18.

# <span id="page-32-0"></span>Index

∗ datasets AlberMorgan, [3](#page-2-0) Anglesea, [3](#page-2-0) BartonArwood, [4](#page-3-0) Bryant2018, [5](#page-4-0) Carson, [5](#page-4-0) Lambert, [16](#page-15-0) Laski , [17](#page-16-0) MB1results , [18](#page-17-0) MB1time , [18](#page-17-0) MB2results , [18](#page-17-0) MB2time , [19](#page-18-0) MB4results , [19](#page-18-0) MB4time , [19](#page-18-0) Musser, [20](#page-19-0) Rodriguez , [22](#page-21-0) Romaniuk , [23](#page-22-0) Ruiz , [23](#page-22-0) Saddler , [24](#page-23-0) Salazar, [25](#page-24-0) Schutte, [25](#page-24-0) Thiemann2001 , [31](#page-30-0) Thiemann2004 , [31](#page-30-0) Thorne, [32](#page-31-0) AlberMorgan, [3](#page-2-0) Anglesea, [3](#page-2-0) BartonArwood, [4](#page-3-0) Bryant2018, <mark>[5](#page-4-0)</mark> Carson, <mark>[5](#page-4-0)</mark>  $CI_{-}g, 6$  $CI_{-}g, 6$ compare\_RML\_HPS , [7](#page-6-0) design\_matrix, <mark>[8](#page-7-0)</mark> effect\_size\_ABk, [8](#page-7-0) effect\_size\_MB , [10](#page-9-0) extract\_varcomp , *[17](#page-16-0)* extract\_varcomp *(*lmeInfo *)* , [17](#page-16-0) g\_mlm , *[17](#page-16-0)* g\_mlm *(*lmeInfo *)* , [17](#page-16-0) g\_REML , [14](#page-13-0) graph\_SCD , [12](#page-11-0) Info\_Expected\_lmeAR1 , [15](#page-14-0) Lambert, [16](#page-15-0) Laski , [17](#page-16-0) lmeInfo , [17](#page-16-0) MB1results, [18](#page-17-0) MB1time , [18](#page-17-0) MB2results , [18](#page-17-0) MB2time , [19](#page-18-0) MB4results , [19](#page-18-0) MB4time , [19](#page-18-0) Musser, [20](#page-19-0) phase\_pairs , [20](#page-19-0) preprocess\_SCD , [21](#page-20-0) qt , *[6](#page-5-0)* Rodriguez , [22](#page-21-0) Romaniuk , [23](#page-22-0) Ruiz , [23](#page-22-0) Saddler, [24](#page-23-0) Salazar, [25](#page-24-0) Schutte, [25](#page-24-0) session\_by\_treatment, [26](#page-25-0) shine\_scd , [26](#page-25-0) simulate , *[27](#page-26-0)* simulate.g\_REML, [27](#page-26-0) simulate\_MB2 , [28](#page-27-0) simulate\_MB4 , [29](#page-28-0) Thiemann2001 , [31](#page-30-0) Thiemann2004 , [31](#page-30-0) Thorne, [32](#page-31-0)

34 INDEX

varcomp\_vcov , *[17](#page-16-0)* varcomp\_vcov *(*lmeInfo *)* , [17](#page-16-0)